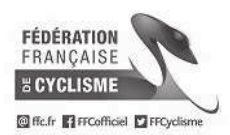

PI

 $\sim$  $\overline{2}$  $\frac{-}{12}$ 

L  $\overline{3}$  $\frac{-1}{106}$  $\overline{4}$  $\frac{1}{122}$ 

 $\overline{5}$  $\frac{-1}{19}$  $\frac{7}{4}$ 6  $= -\frac{1}{7}$ 

> $\overline{8}$ 46  $\overline{9}$  $-\frac{1}{137}$  $\frac{1}{10} - \frac{1}{154}$ 11

 $\frac{1}{12}$ 

 $\overline{13}$  $-\frac{1}{50}$  $-\frac{1}{14}-\frac{1}{112}$  $\frac{-2}{15} - \frac{-2}{144}$  $\frac{1}{16} - \frac{1}{141}$  $-\frac{1}{17} - \frac{1}{135}$  $\overline{18}$ 

 $-\frac{1}{19}$ 

 $\overline{20}$  $\frac{1}{52}$ 

 $\frac{1}{21}$ 99  $\frac{1}{22} - \frac{1}{128}$  $\overline{2}\overline{3}$ 

 $\overline{24}$ 

 $-\frac{1}{27}$ 

 $\overline{31}$ 

 $\overline{3}\overline{2}$ 

 $\frac{1}{3}$ 

 $\overline{34}$ 

 $\frac{1}{35}$ 

 $\frac{1}{36}$  $\frac{1}{139}$ 

 $\overline{3}\overline{7}$  $105$ 

38

 $\overline{42}$ 

 $\frac{1}{44}$ 60  $=$   $=$ 

L.  $\frac{-}{43}$ 

Dos  $1 - 116$ 

 $-\frac{1}{97}$ 

79

 $54$ 

 $\frac{-}{44}$ 

 $\overline{51}$ 

 $\frac{-}{43}$ 

49  $\frac{1}{25} - \frac{1}{146}$ 26  $-\frac{1}{138}$ 

 $\frac{1}{134}$  $\frac{1}{28} - \frac{1}{133}$  $\frac{1}{29} - \frac{1}{132}$  $\overline{30}$  $\frac{-}{77}$ 

 $\frac{1}{73}$ 

 $\frac{1}{89}$ 

 $\frac{1}{57}$ 

83

 $\overline{1}$ 

61  $\frac{1}{39} - \frac{1}{131}$  $\frac{1}{40}$  –  $\frac{1}{127}$  $\overline{41}$  $-\frac{1}{107}$ 

 $-45$ 

 $\frac{1}{38}$ 

## 10ème Route d'Eole Juniors Comparation d'Éole

Classement Général après la 1ère Etape

**Epreuve Cycliste Nationale** Juniors

Le 31 mars 2019

## **FEINGS - FOUGERES SUR BIEVRE**

Le Leader les 114,000 km en 2h 37' 41" moyenne : 43.378 km/h

L Epreuve en 2h 37' 41" moyenne : 43.378 km/h

Organisateur : Association les amis de le Route d'Eole

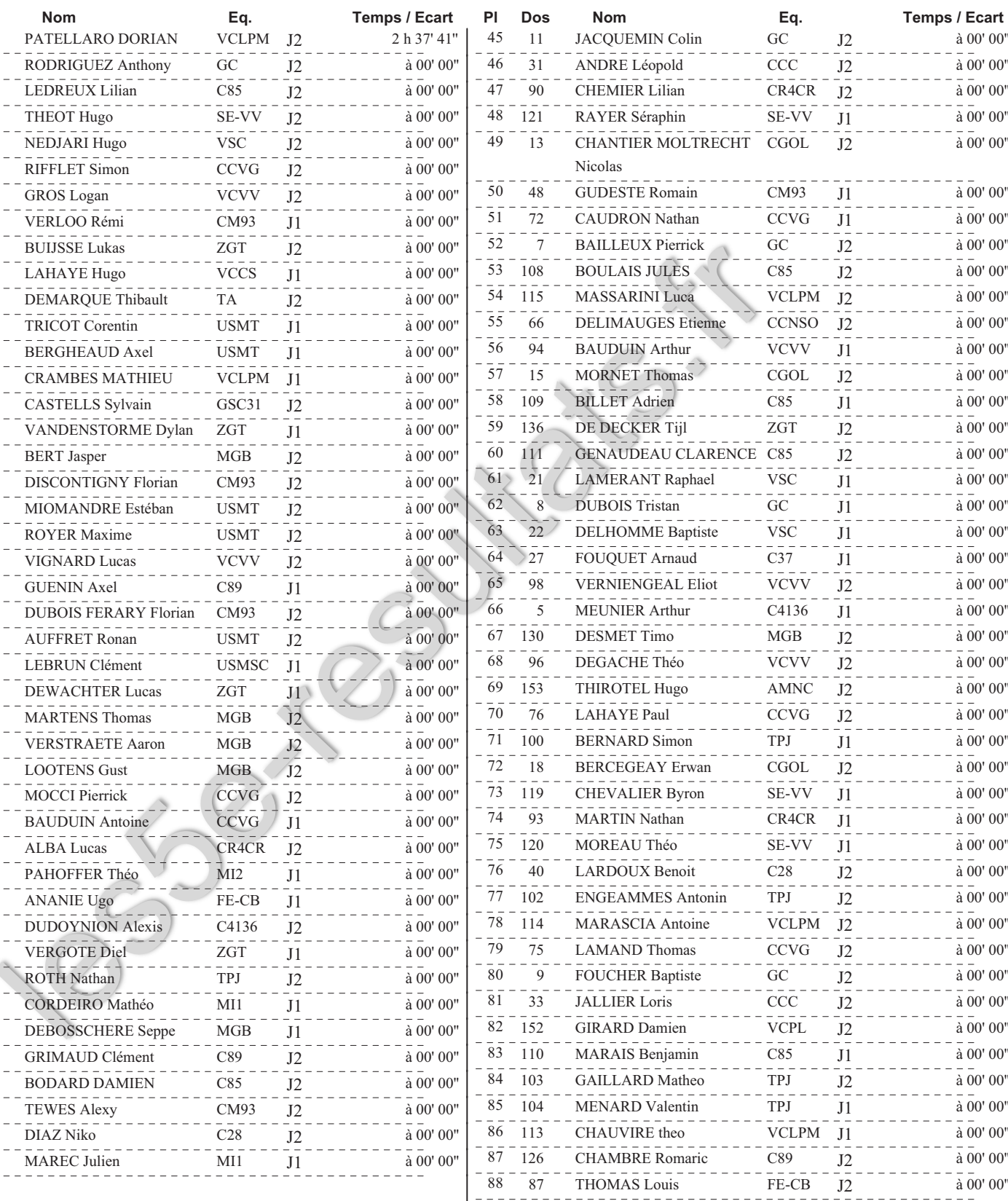

Conception E.GAUVIN : Port.06.61.85.21.06 Tous les résultats sur http://les5e-resultats.fr/

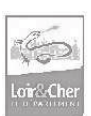

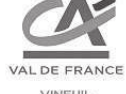

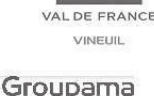

CONTRES

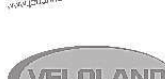

**JOUANNEAU** 

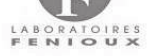

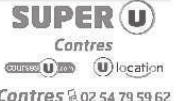

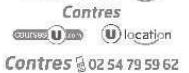

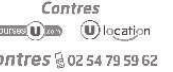

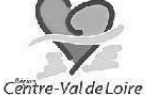

 $\overline{1}$ 

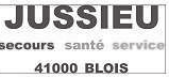

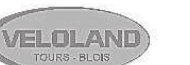

**O'BRESIL** A PETIT FEU  $-$  Bar à Pâtes  $-$ - Traiteur -06 27 13 11 36 - 1, rue des Ecoles - 41000 BLOIS Page  $N^{\circ}$ :

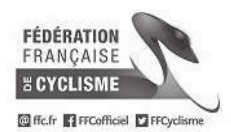

## 10ème Route d'Eole Juniors Comparation d'Éole Classement Général après la 1ère Etape **Epreuve Cycliste Nationale** Juniors FEINGS - FOUGERES SUR BIEVRE

Le 31 mars 2019

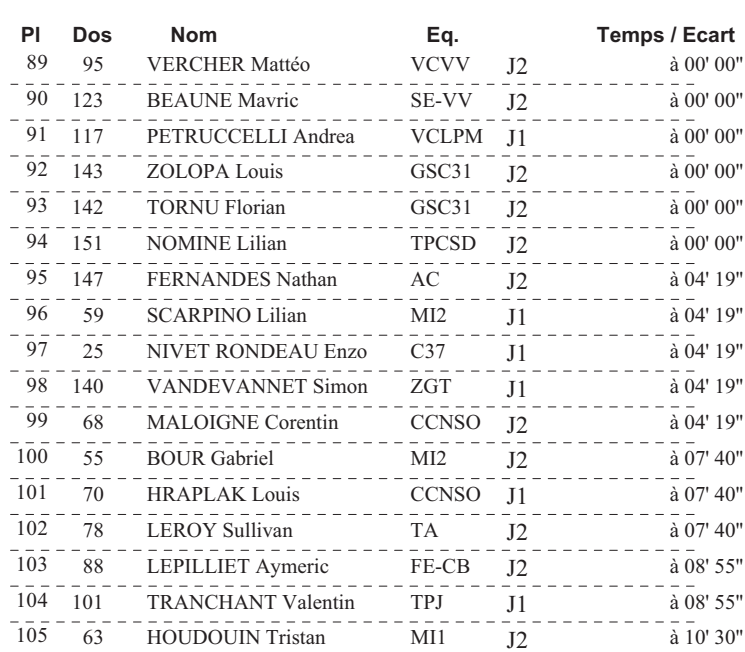

Conception E.GAUVIN : Port.06.61.85.21.06 Tous les résultats sur http://les5e-resultats.fr/

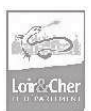

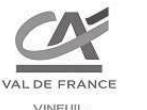

L DE LOIRE

Groupama

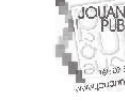

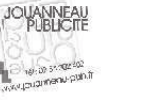

VELOLAND

233-

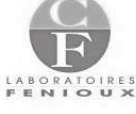

SUPER(u) Contres **CHEER UP UP Incation Contres** 8 02 54 79 59 62

**O'BRESIL** A PETIT FEU  $-$  Bar à Pâtes  $-$ - Traiteur -06 27 13 11 36 - 1, rue des Ecoles - 41000 BLOIS Page  $\mathrm{N}^\circ$  :  $\mathcal{D}$ 

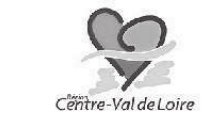

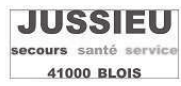